# $\bullet$  WEB 3. .1 WEB

WEB<sup>2</sup>

# $( )$

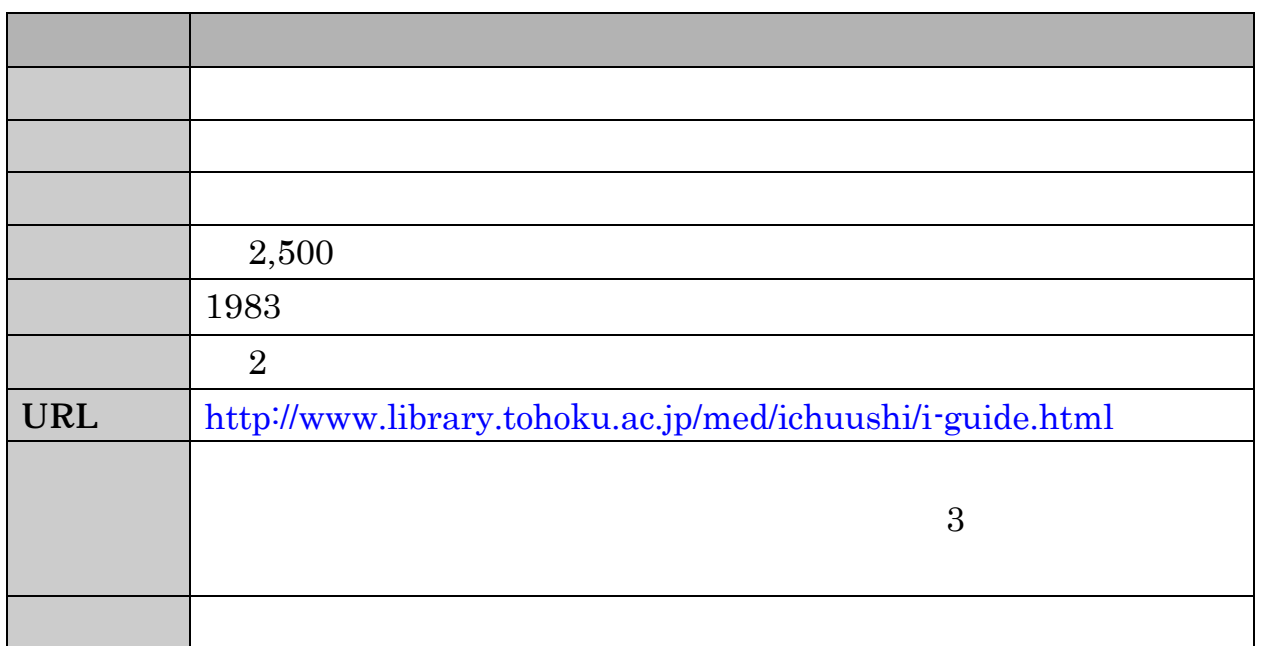

# $( )$

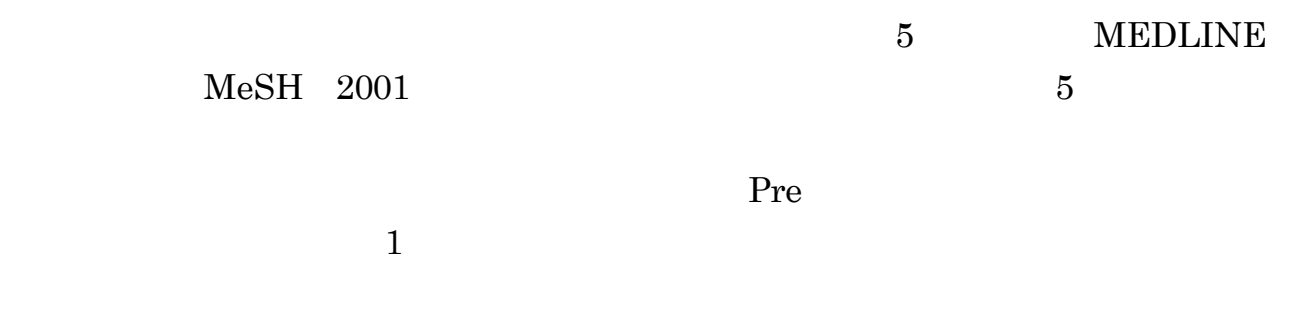

#### $\ddot{\phantom{a}}$ .

## $( )$  BASIC

WEB<sup>2</sup>

WEB<sup>2</sup>

#### $\rm {BASIC}$

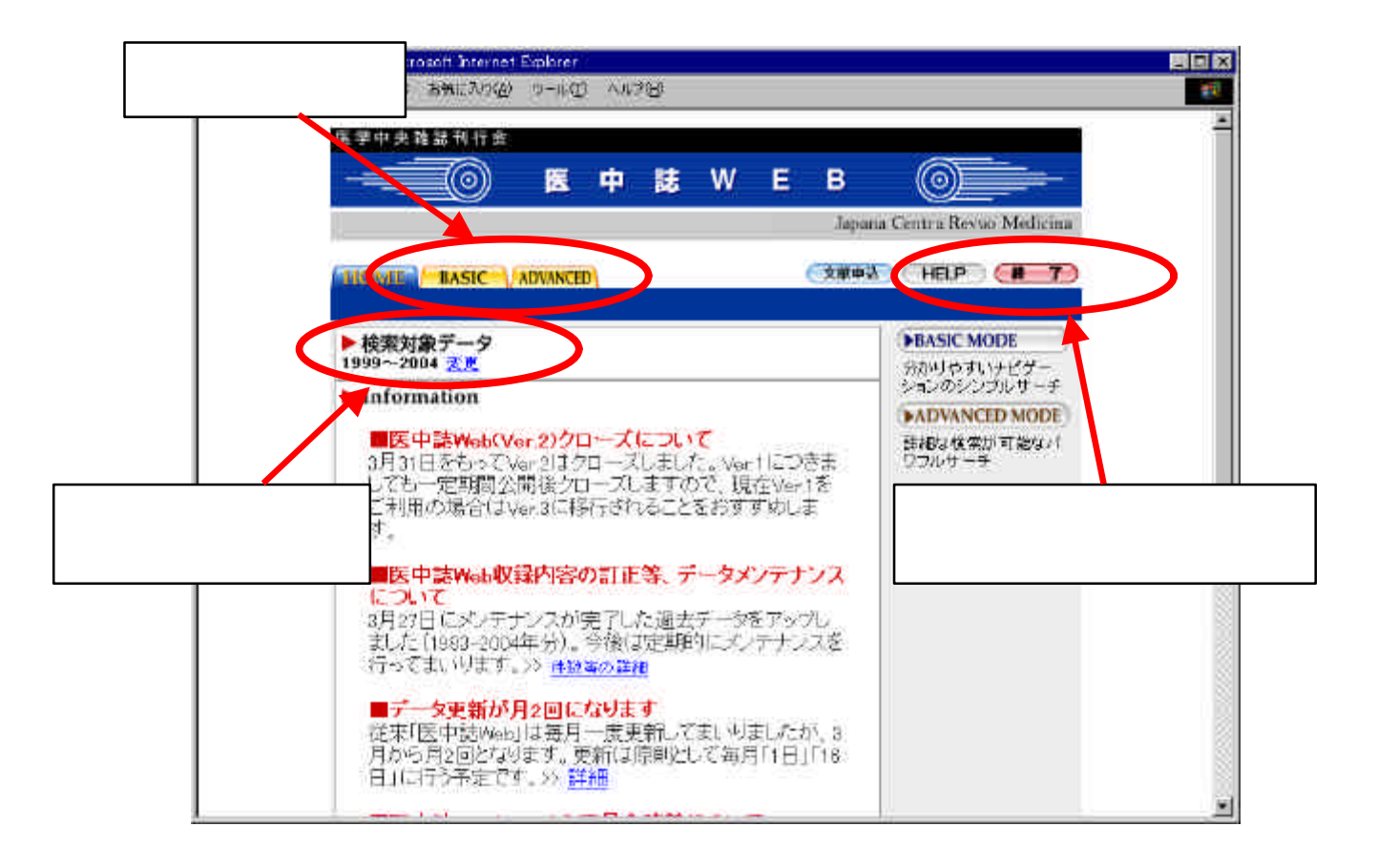

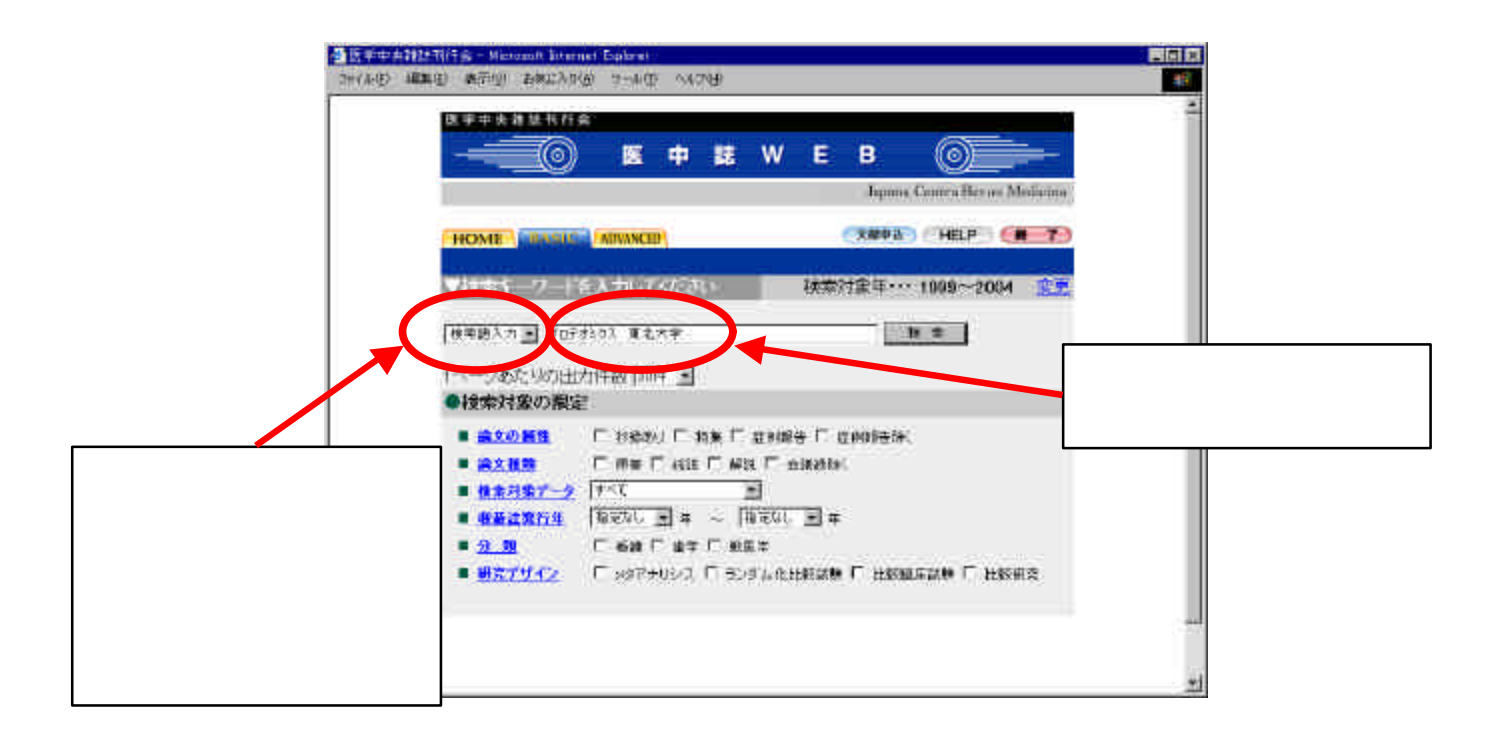

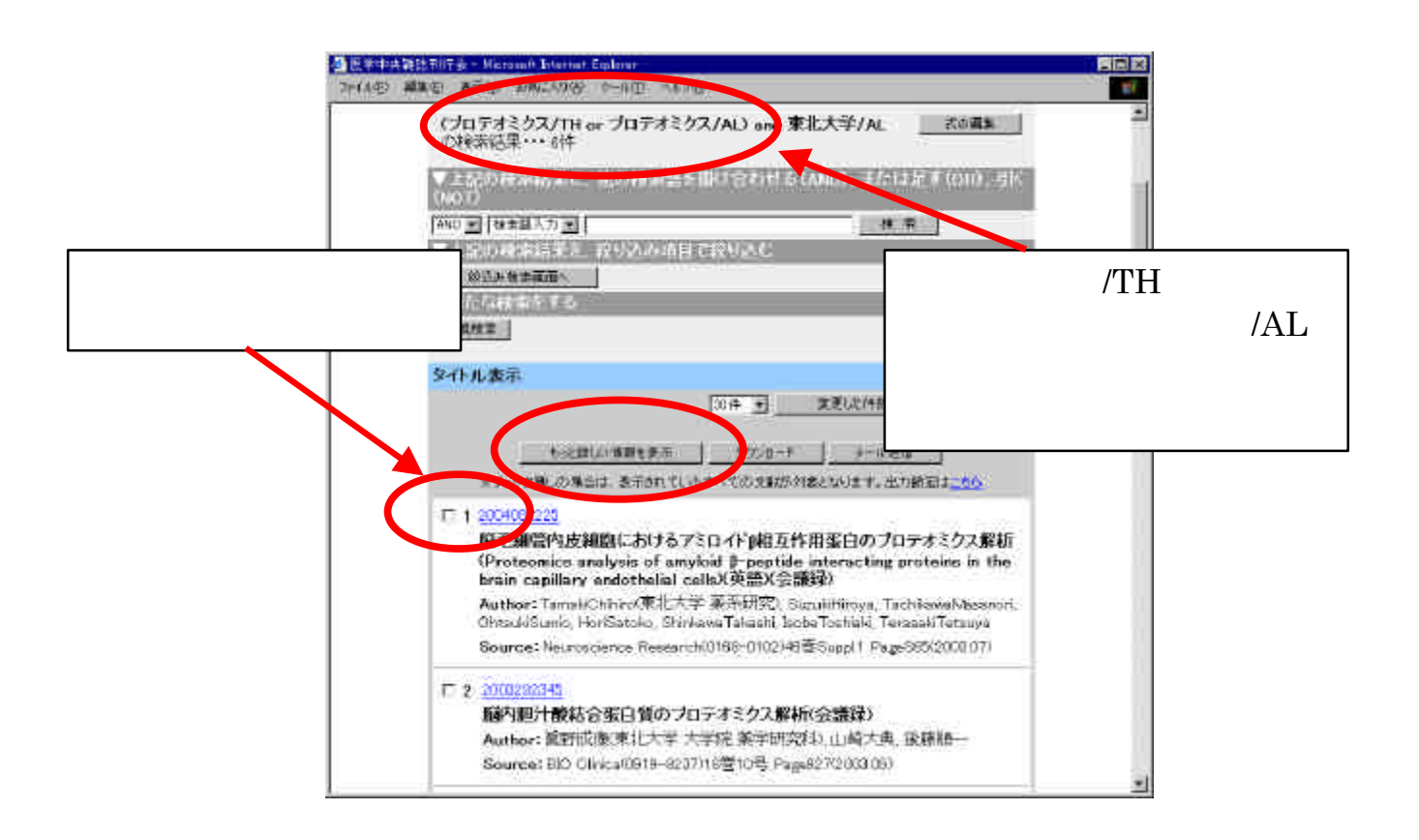

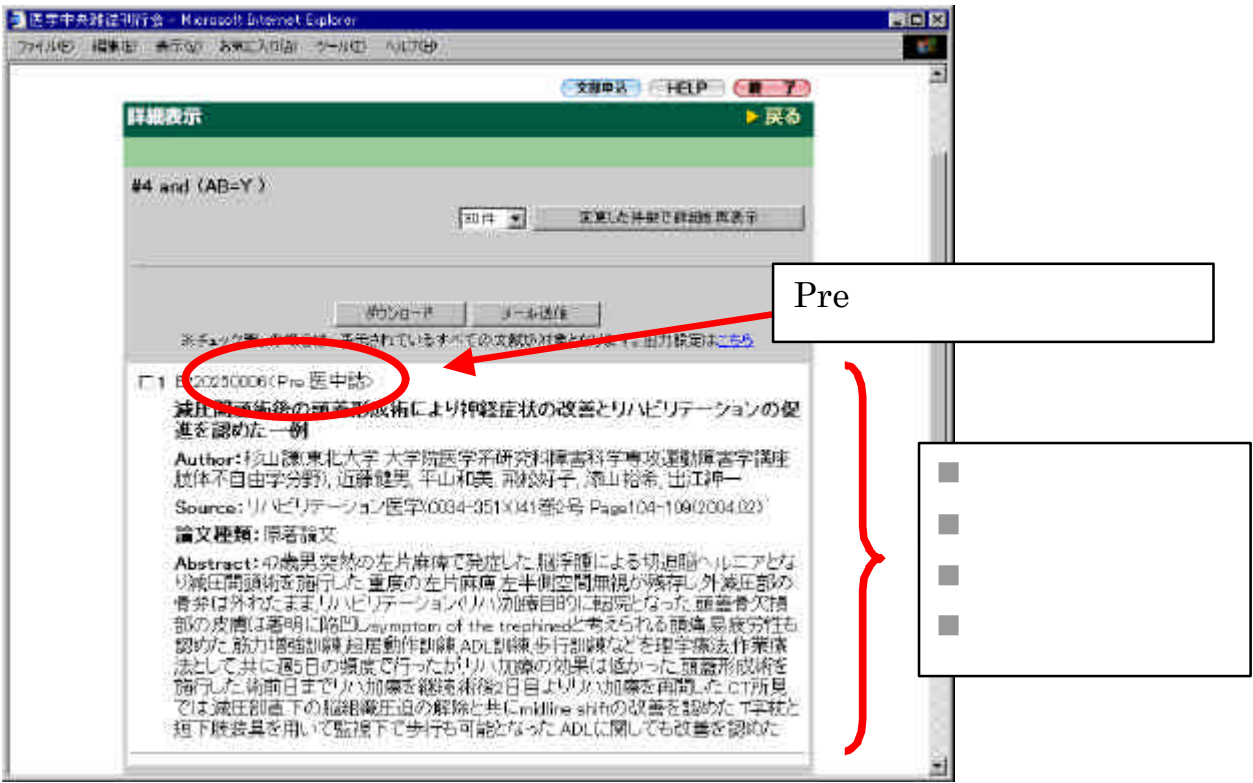

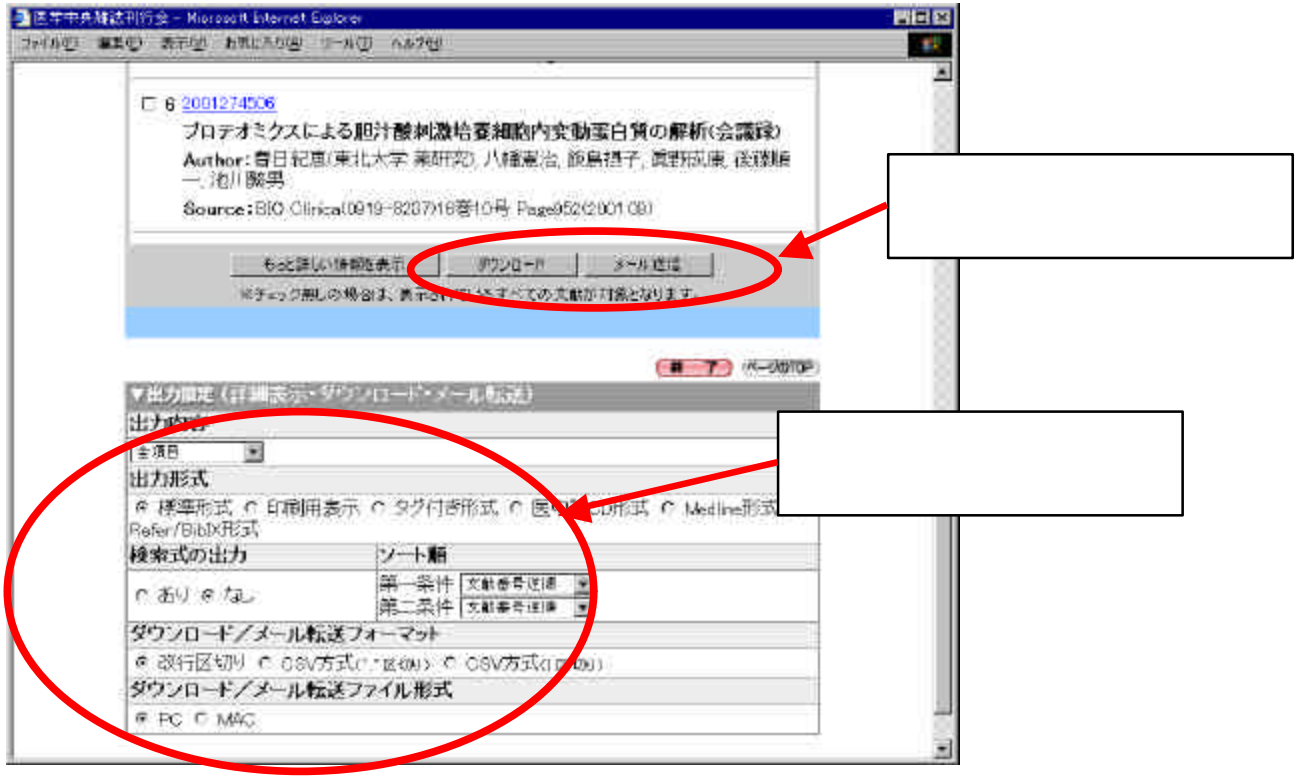

# $( )$  ADVANCED

### ADVANCED AND OR

AND OR  $\blacksquare$ 

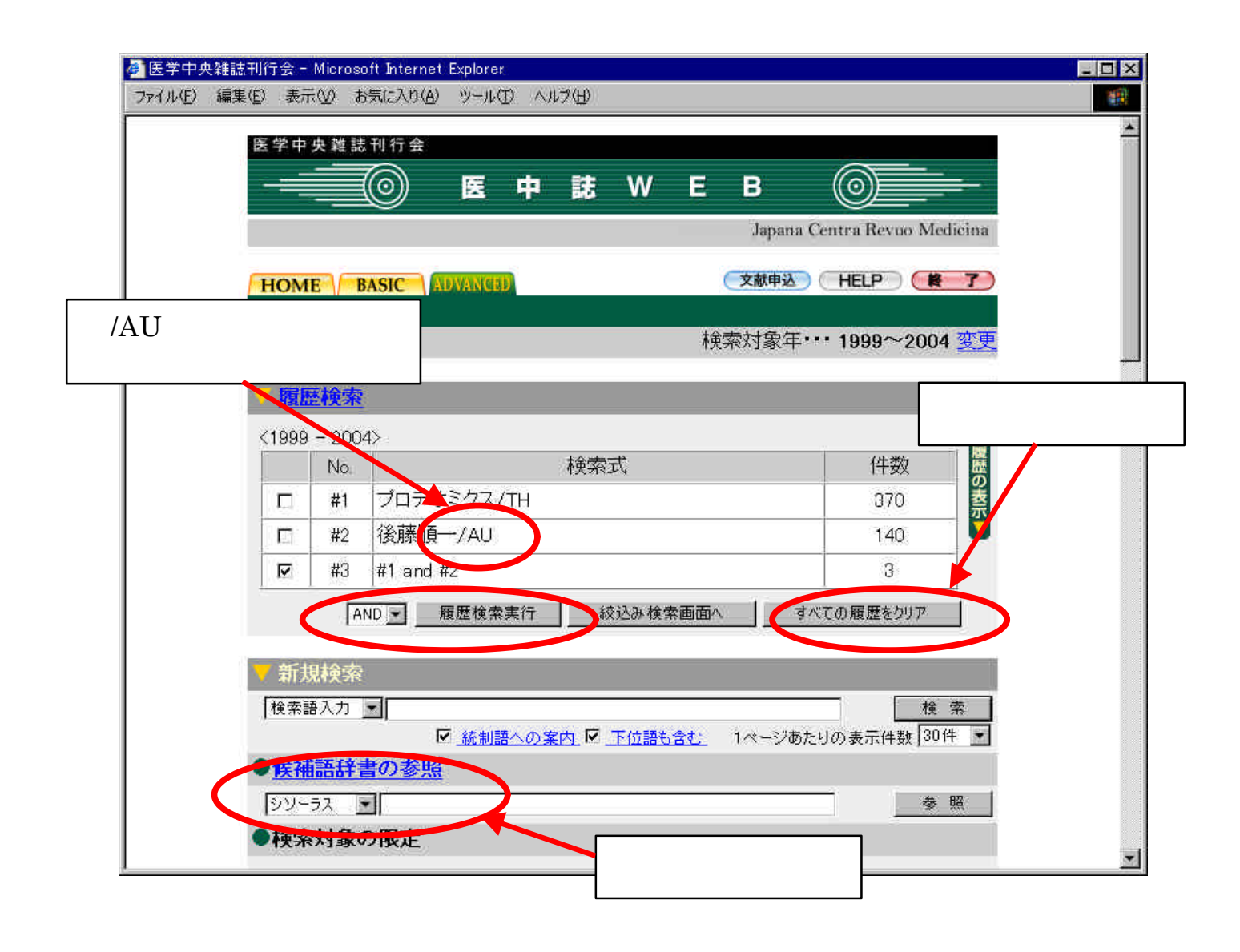

#### $#2$  and

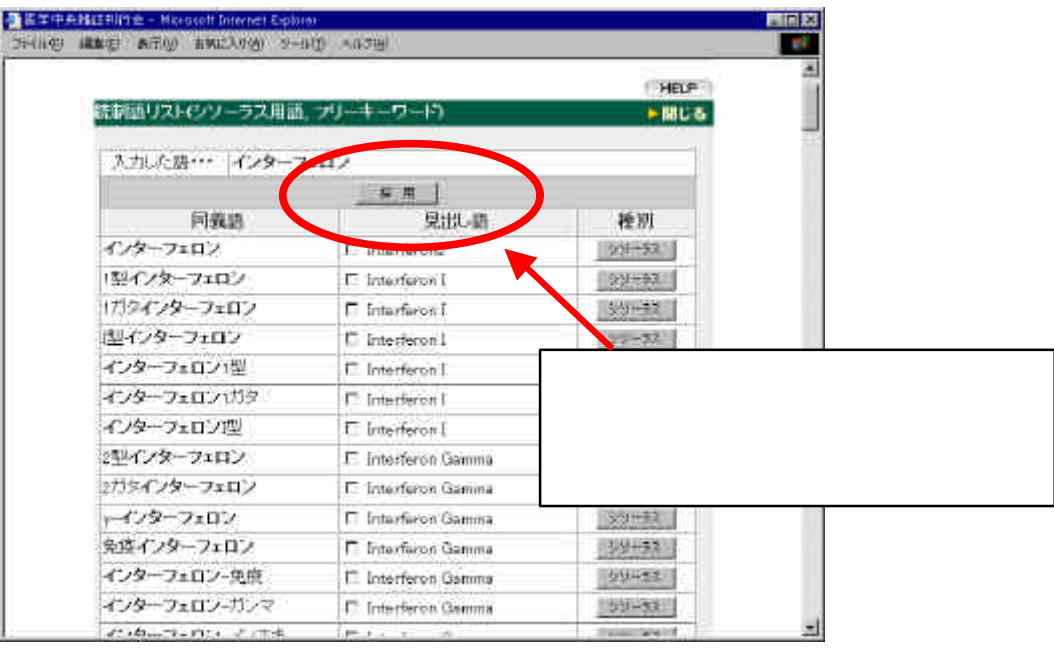

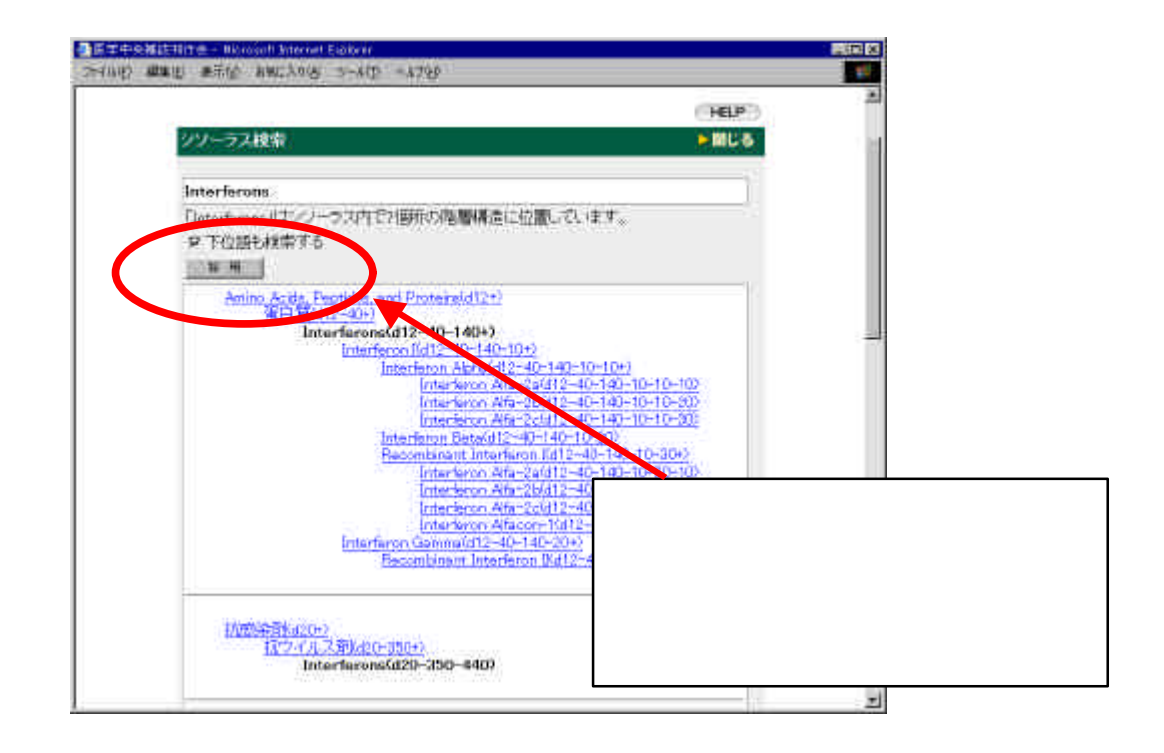

 $( )$ 

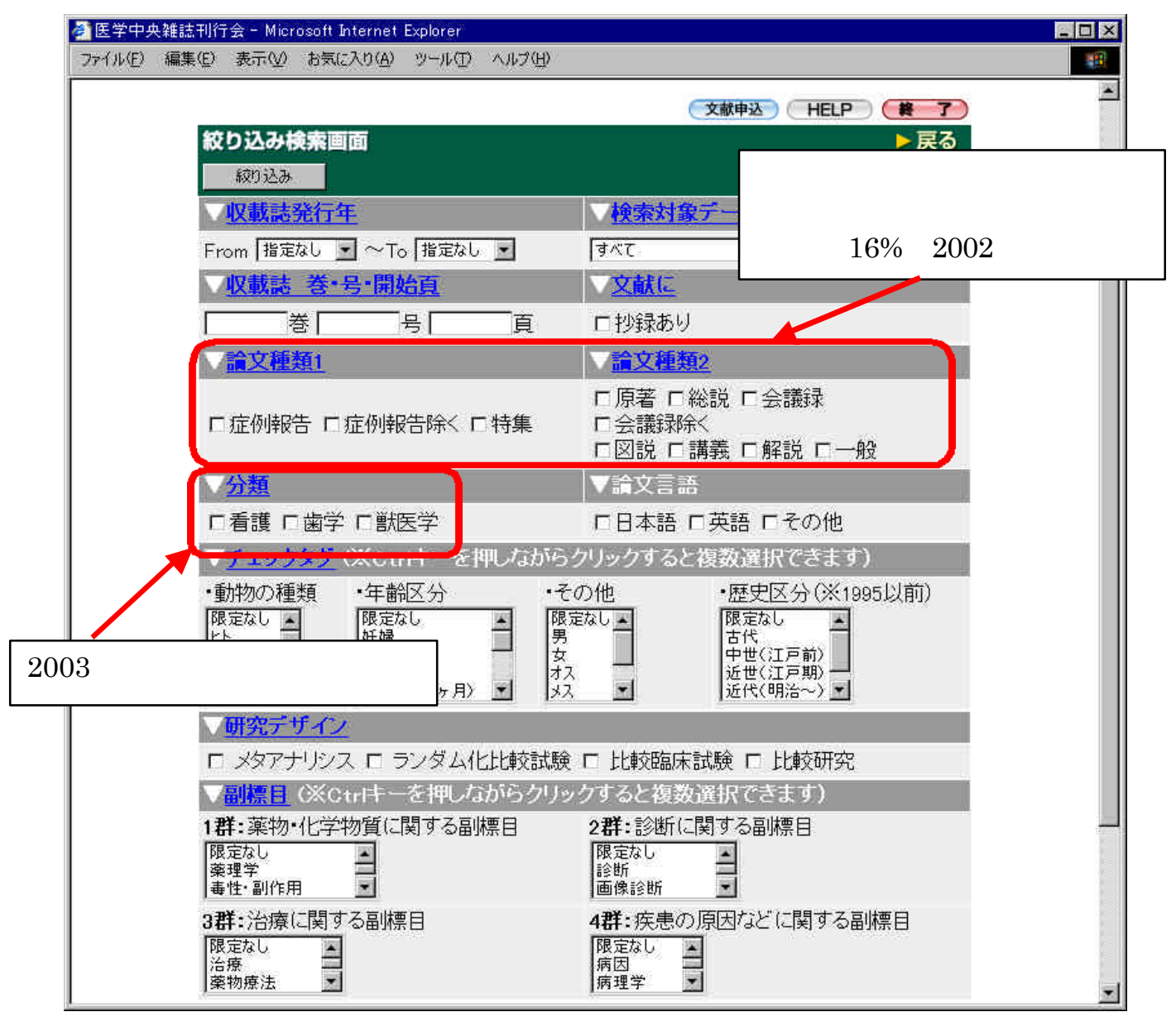

 $3.51$  WEB

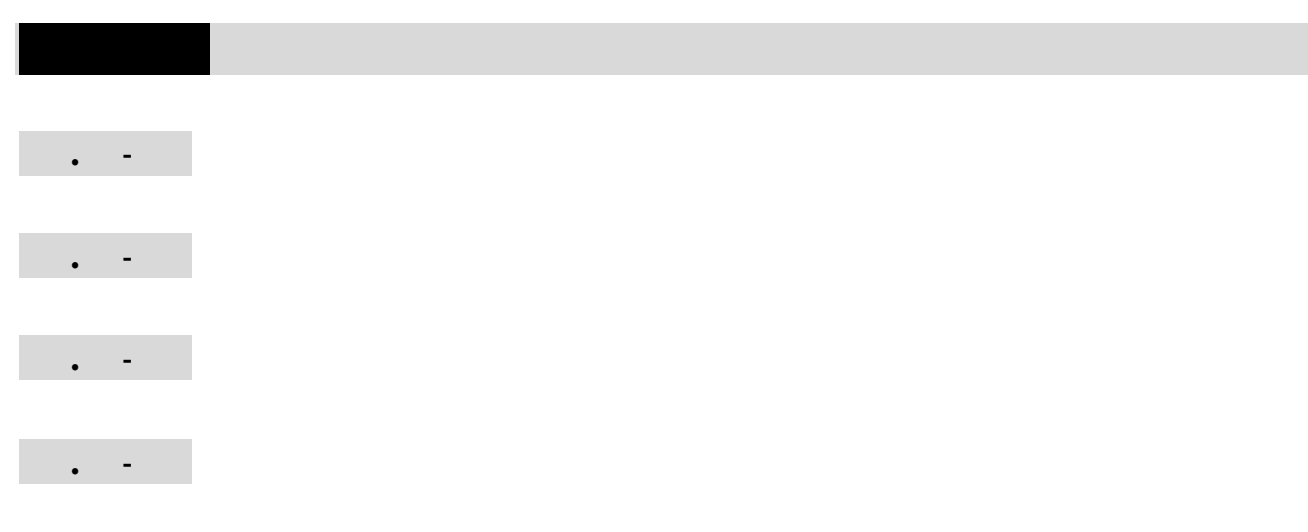

佪

# Ω